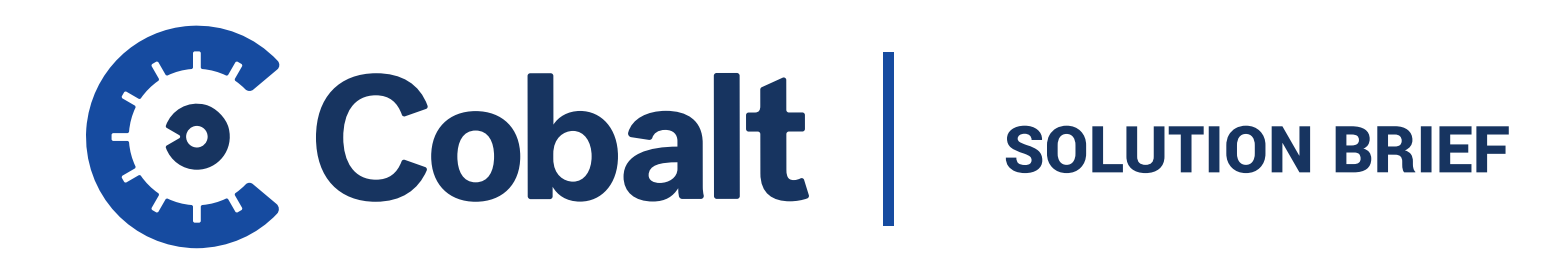

# **Cobalt Starter Package**

### **Overview**

If you've been through the traditional pentesting process before, then you know first-hand how cumbersome it can be: long lead times, dozens of back-and-forth emails, and limited visibility during the test itself. Not to mention, you're stuck going through the painstaking process every time you want to kick off a test. Good news: There's a better testing approach out there.

Cobalt offers a simple, off-the-shelf solution to meet modern pentesting needs. With Cobalt's Pentest as a Service (PtaaS) Starter Package, you can streamline the entire pentest process from discovery and planning to remediation and validation. Select the package that best fits your requirements, and eliminate the need for extensive scoping so you can start testing faster.

## **Starter Packages**

### A Faster, More Collaborative Approach to Pentesting

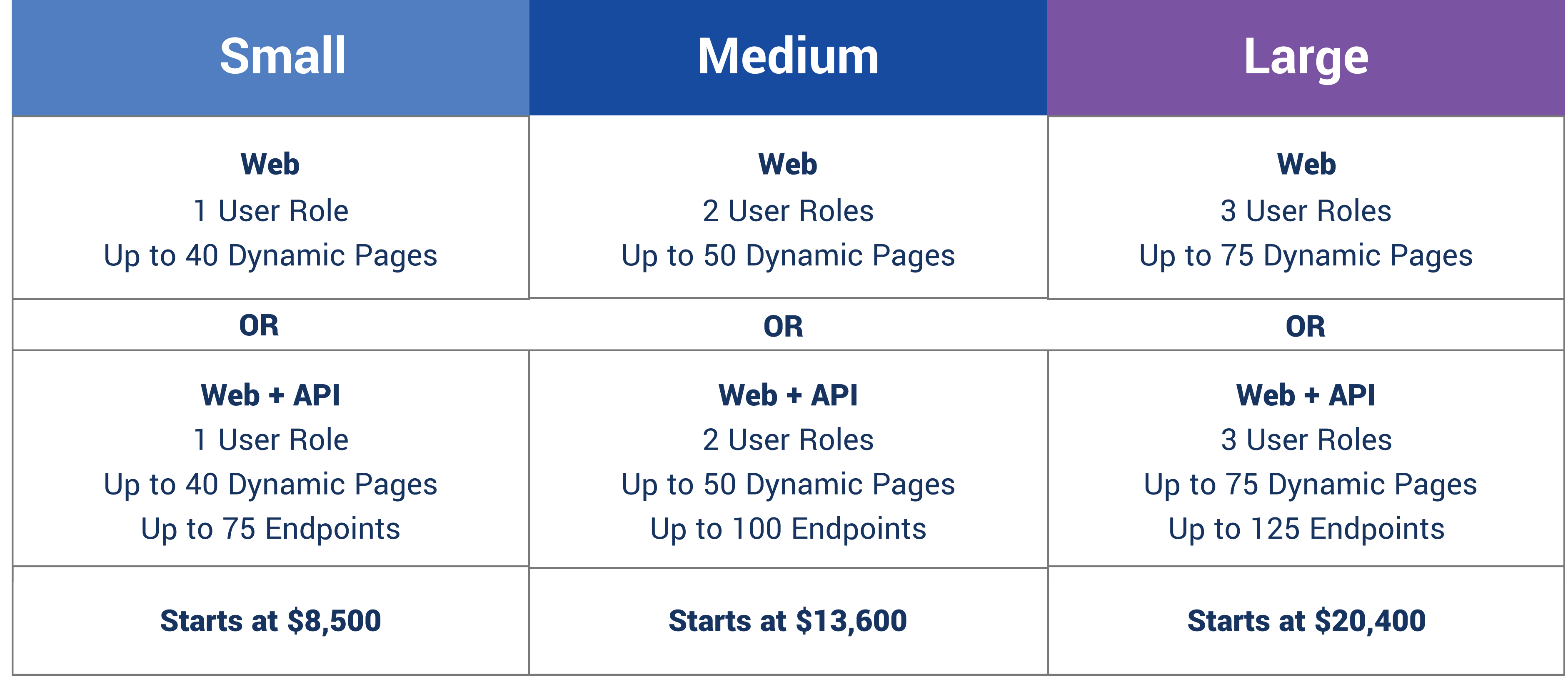

### **What's included:**

- Ability to launch a pentest within 5 business days
- Essential Security Features (SAML, 2FA, OAuth)
- Dedicated Slack channel for direct communication with testers  $\bullet$
- Real-time findings with recommended fixes
- Access to the Cobalt API for integrations into development workflows
- Remediation and free retesting at your own pace (6 months)

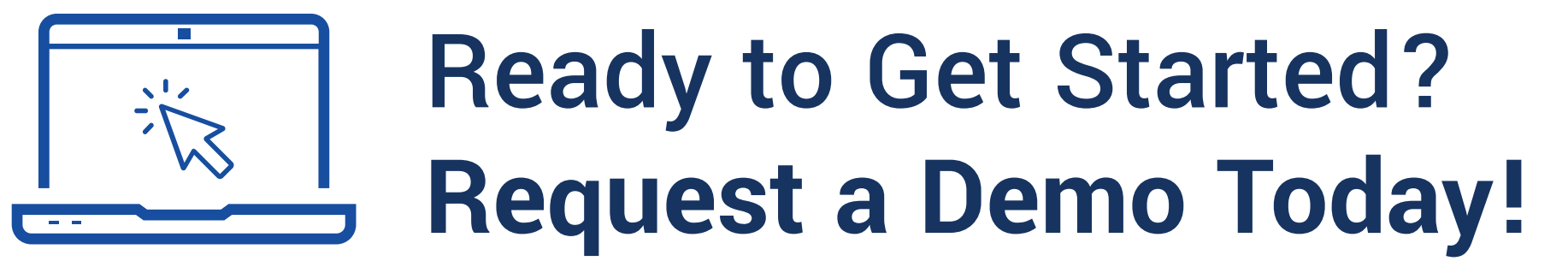

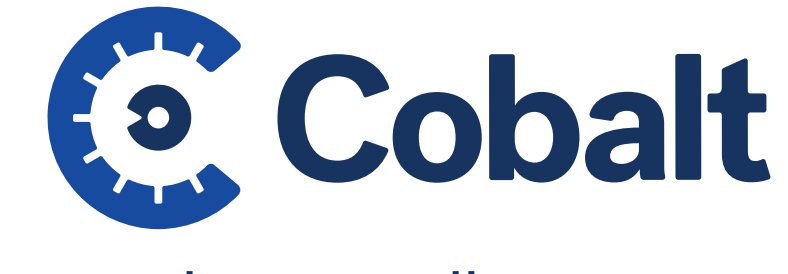

San Francisco | Berlin | Boston

f in y  $\bullet$ cobalt.io  $\begin{pmatrix} \nabla \end{pmatrix}$